Федеральное государственное бюджетное образовательное учреждение высшего образования "Дальневосточный государственный университет путей сообщения" (ДВГУПС)

# УТВЕРЖДАЮ

Зав.кафедрой

(к202) Информационные технологии и системы

> Попов М.А., канд. техн. наук, доцент

N

26.05.2023

# РАБОЧАЯ ПРОГРАММА

дисциплины <u>Компьютерные, сетевые и информационные технологии</u>

направление подготовки 38.04.08 Финансы и кредит

Составитель(и): к.т.н., доцент, Калитин С.В.

Обсуждена на заседании кафедры: (к202) Информационные технологии и системы

Протокол от 17.05.2023г. № 5

Обсуждена на заседании методической комиссии по родственным направлениям и специальностям: Протокол

## **Визирование РПД для исполнения в очередном учебном году**

Председатель МК РНС

\_\_ \_\_\_\_\_\_\_\_\_\_ 2024 г.

(к202) Информационные технологии и системы Рабочая программа пересмотрена, обсуждена и одобрена для исполнения в 2024-2025 учебном году на заседании кафедры

> Протокол от  $2024$  г. № Зав. кафедрой Попов М.А., канд. техн. наук, доцент

## **Визирование РПД для исполнения в очередном учебном году**

Председатель МК РНС

\_\_ \_\_\_\_\_\_\_\_\_\_ 2025 г.

Рабочая программа пересмотрена, обсуждена и одобрена для исполнения в 2025-2026 учебном году на заседании кафедры (к202) Информационные технологии и системы

> Протокол от  $2025 \text{ r. } \mathcal{N}$ Зав. кафедрой Попов М.А., канд. техн. наук, доцент

#### **Визирование РПД для исполнения в очередном учебном году**

Председатель МК РНС

\_\_ \_\_\_\_\_\_\_\_\_\_ 2026 г.

(к202) Информационные технологии и системы Рабочая программа пересмотрена, обсуждена и одобрена для исполнения в 2026-2027 учебном году на заседании кафедры

> Протокол от  $\_\_\_\_\_\_\_\_$  2026 г. № Зав. кафедрой Попов М.А., канд. техн. наук, доцент

#### **Визирование РПД для исполнения в очередном учебном году**

Председатель МК РНС

\_\_ \_\_\_\_\_\_\_\_\_\_ 2027 г.

(к202) Информационные технологии и системы Рабочая программа пересмотрена, обсуждена и одобрена для исполнения в 2027-2028 учебном году на заседании кафедры

> Протокол от  $2027$  г.  $\mathcal{N}_2$ Зав. кафедрой Попов М.А., канд. техн. наук, доцент

Рабочая программа дисциплины Компьютерные, сетевые и информационные технологии

разработана в соответствии с ФГОС, утвержденным приказом Министерства образования и науки Российской Федерации от 12.08.2020 № 991

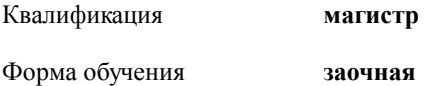

### **ОБЪЕМ ДИСЦИПЛИНЫ (МОДУЛЯ) В ЗАЧЕТНЫХ ЕДИНИЦАХ С УКАЗАНИЕМ КОЛИЧЕСТВА АКАДЕМИЧЕСКИХ ЧАСОВ, ВЫДЕЛЕННЫХ НА КОНТАКТНУЮ РАБОТУ ОБУЧАЮЩИХСЯ С ПРЕПОДАВАТЕЛЕМ (ПО ВИДАМ УЧЕБНЫХ ЗАНЯТИЙ) И НА САМОСТОЯТЕЛЬНУЮ РАБОТУ ОБУЧАЮЩИХСЯ**

Общая трудоемкость **4 ЗЕТ**

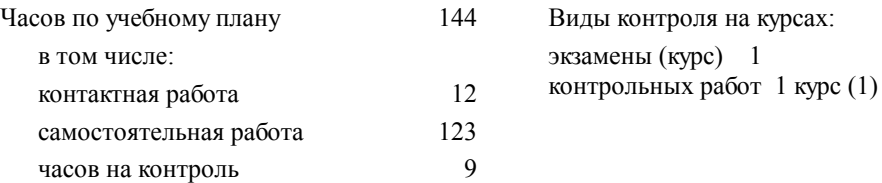

#### **Распределение часов дисциплины по семестрам (курсам)**

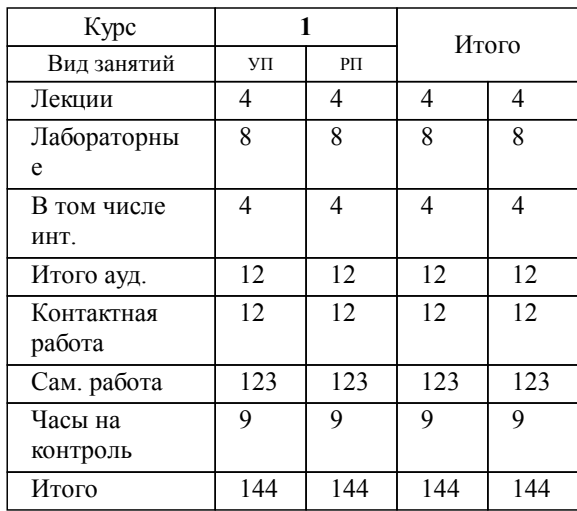

## **1. АННОТАЦИЯ ДИСЦИПЛИНЫ (МОДУЛЯ)**

1.1 Основные понятия о процессе автоматизированной обработки данных. Принцип действия вычислительной техники. Компьютерные технологии. Особенности вычислительных машин и компьютерных систем. Архитектура. Функциональная и структурная организация. Особенности вычислительных машин и компьютерных систем. Современные вычислительные системы и технологии. Понятие однопроцессорных и многопроцессорных систем. Таксономия М. Флина. Вычислительные системы параллельной обработки данных. Принципы построения вычислительных сетей. Телекоммуникационные вычислительные сети. Обобщенная функциональная схема. Классификация вычислительных сетей. Архитектурные принципы построения сетей. Модели сетей и протоколы. Коммутация и маршрутизация при передаче данных по сети. Коммутация сообщений и пакетов. Основы маршрутизации. Основные типы сетевого оборудования. Локальные вычислительные сети Топологии ЛВС. Различные сети и их использование. Информационные технологии.

## **2. МЕСТО ДИСЦИПЛИНЫ (МОДУЛЯ) В СТРУКТУРЕ ОБРАЗОВАТЕЛЬНОЙ ПРОГРАММЫ**

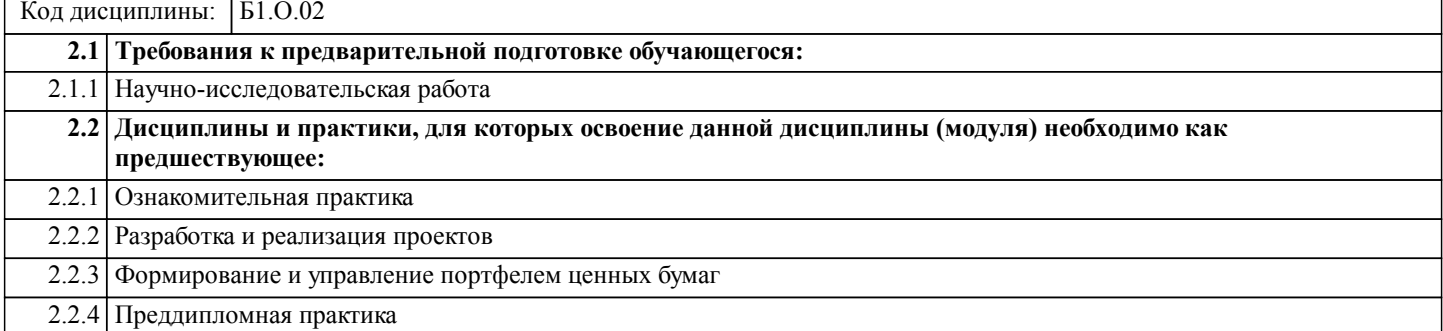

## **3. ПЕРЕЧЕНЬ ПЛАНИРУЕМЫХ РЕЗУЛЬТАТОВ ОБУЧЕНИЯ ПО ДИСЦИПЛИНЕ (МОДУЛЮ), СООТНЕСЕННЫХ С ПЛАНИРУЕМЫМИ РЕЗУЛЬТАТАМИ ОСВОЕНИЯ ОБРАЗОВАТЕЛЬНОЙ ПРОГРАММЫ**

**УК-2: Способен управлять проектом на всех этапах его жизненного цикла**

**Знать:**

Способы управления проектом на всех этапах его жизненного цикла

**Уметь:**

Управлять проектом на всех этапах его жизненного цикла

**Владеть:**

Способами управления проектом на всех этапах его жизненного цикла

#### **ОПК-2: Способен применять продвинутые инструментальные методы экономического и финансового анализа в прикладных и (или) фундаментальных исследованиях в области финансовых отношений, в том числе с использованием интеллектуальных информационно-аналитических систем;**

**Знать:**

Методы разработки оригинальных алгоритмов и программных средств, в том числе с использованием современных интеллектуальных технологий, для решения профессиональных задач

**Уметь:**

Разрабатывать оригинальные алгоритмы и программные средства, в том числе с использованием современных интеллектуальных технологий, для решения профессиональных задач

**Владеть:**

Методами разработки оригинальных алгоритмов и программных средств, в том числе с использованием современных интеллектуальных технологий, для решения профессиональных задач

# **4. СОДЕРЖАНИЕ ДИСЦИПЛИНЫ (МОДУЛЯ), СТРУКТУРИРОВАННОЕ ПО ТЕМАМ (РАЗДЕЛАМ) С УКАЗАНИЕМ ОТВЕДЕННОГО НА НИХ КОЛИЧЕСТВА АКАДЕМИЧЕСКИХ ЧАСОВ И ВИДОВ УЧЕБНЫХ ЗАНЯТИЙ**

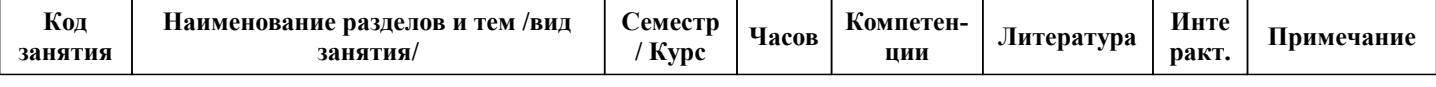

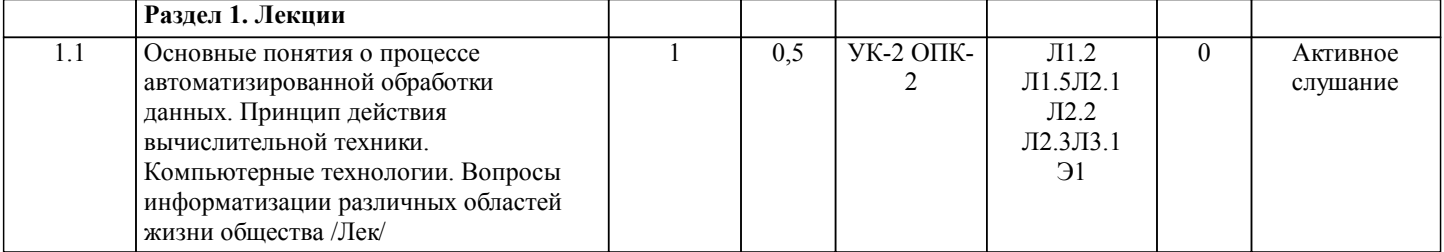

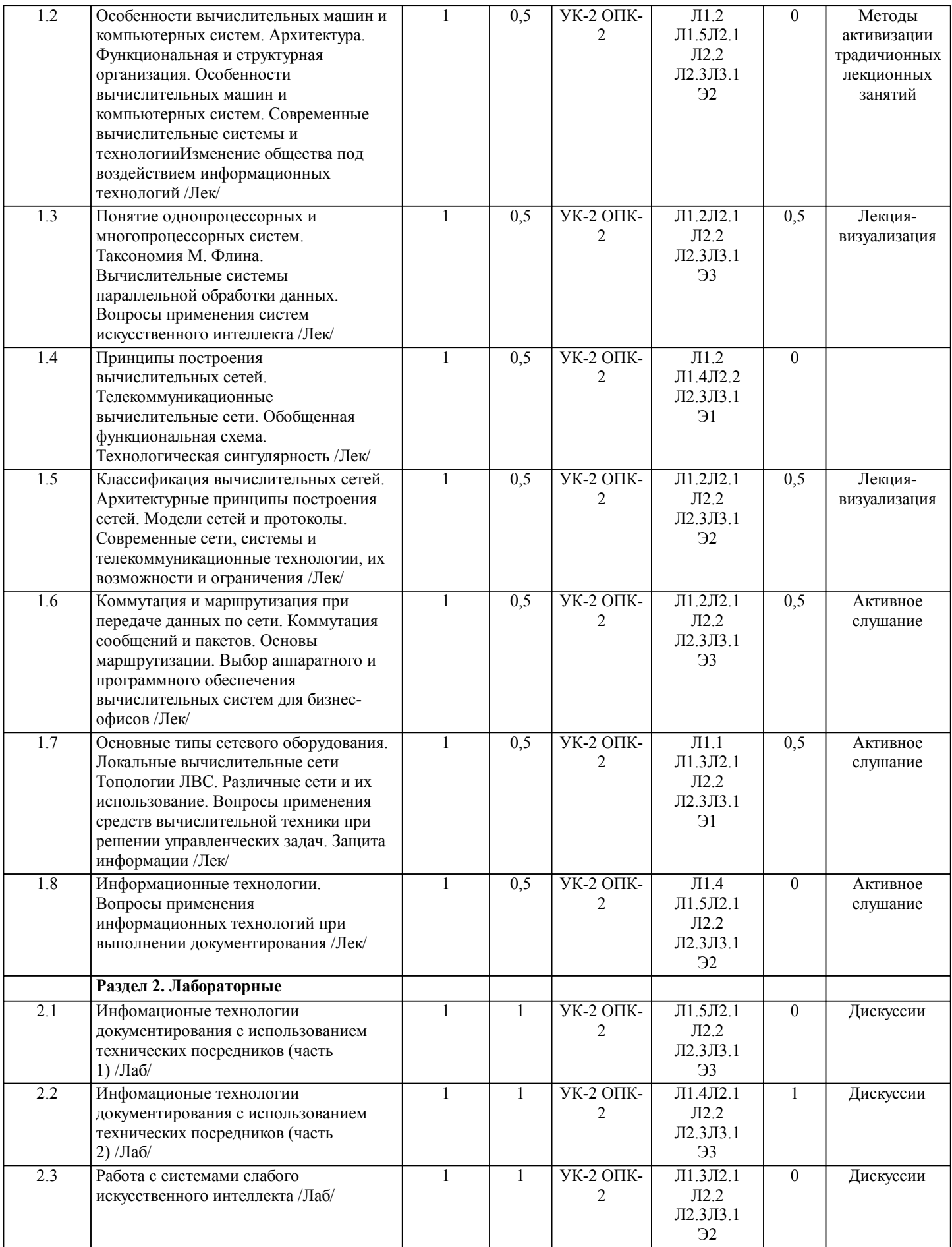

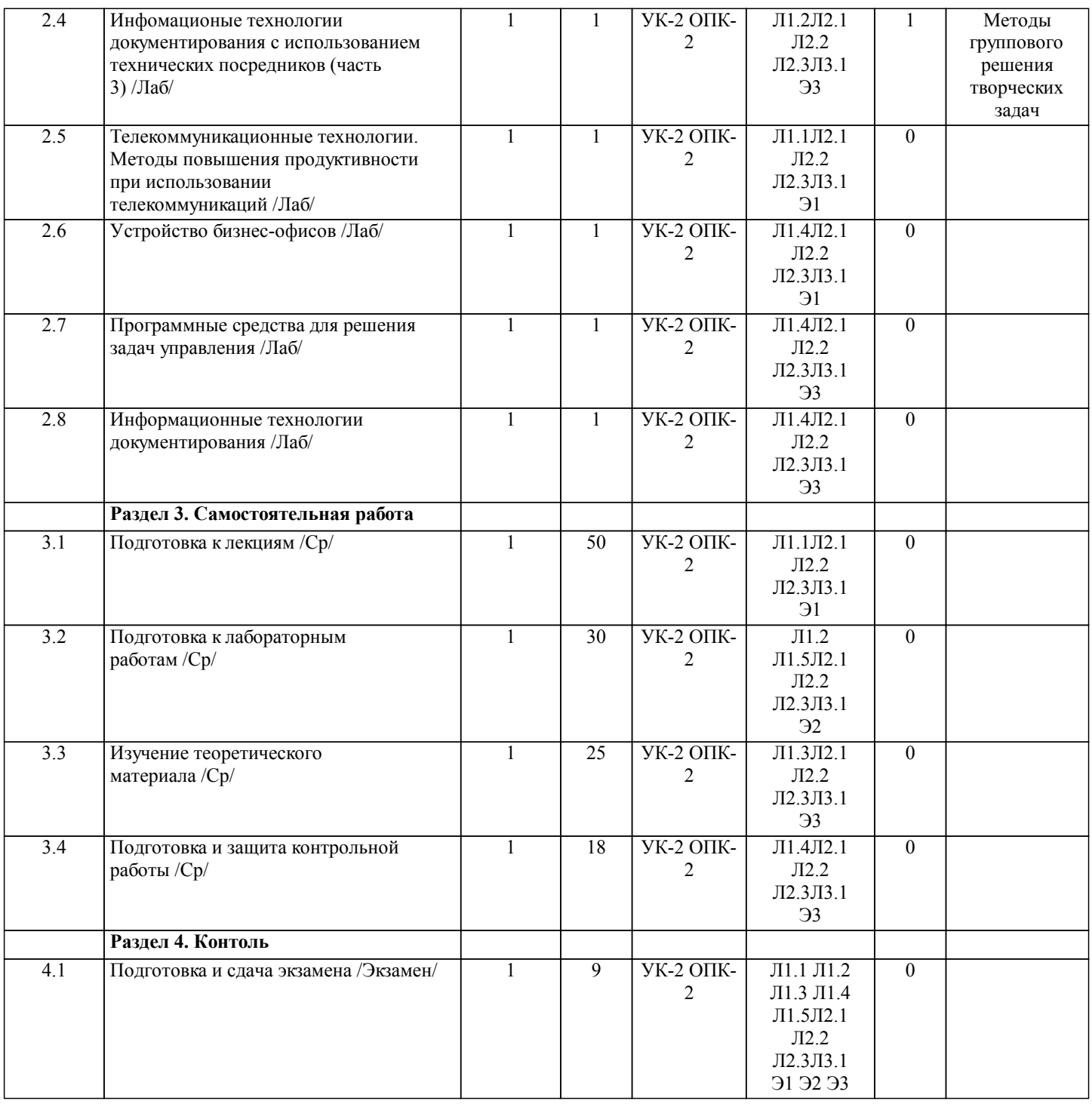

# **5. ОЦЕНОЧНЫЕ МАТЕРИАЛЫ ДЛЯ ПРОВЕДЕНИЯ ПРОМЕЖУТОЧНОЙ АТТЕСТАЦИИ Размещены в приложении**

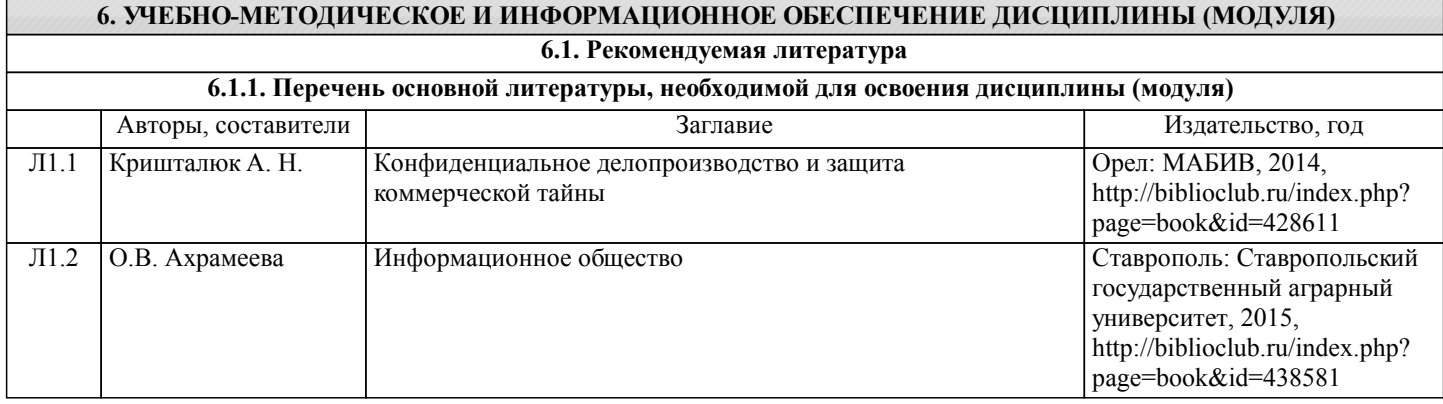

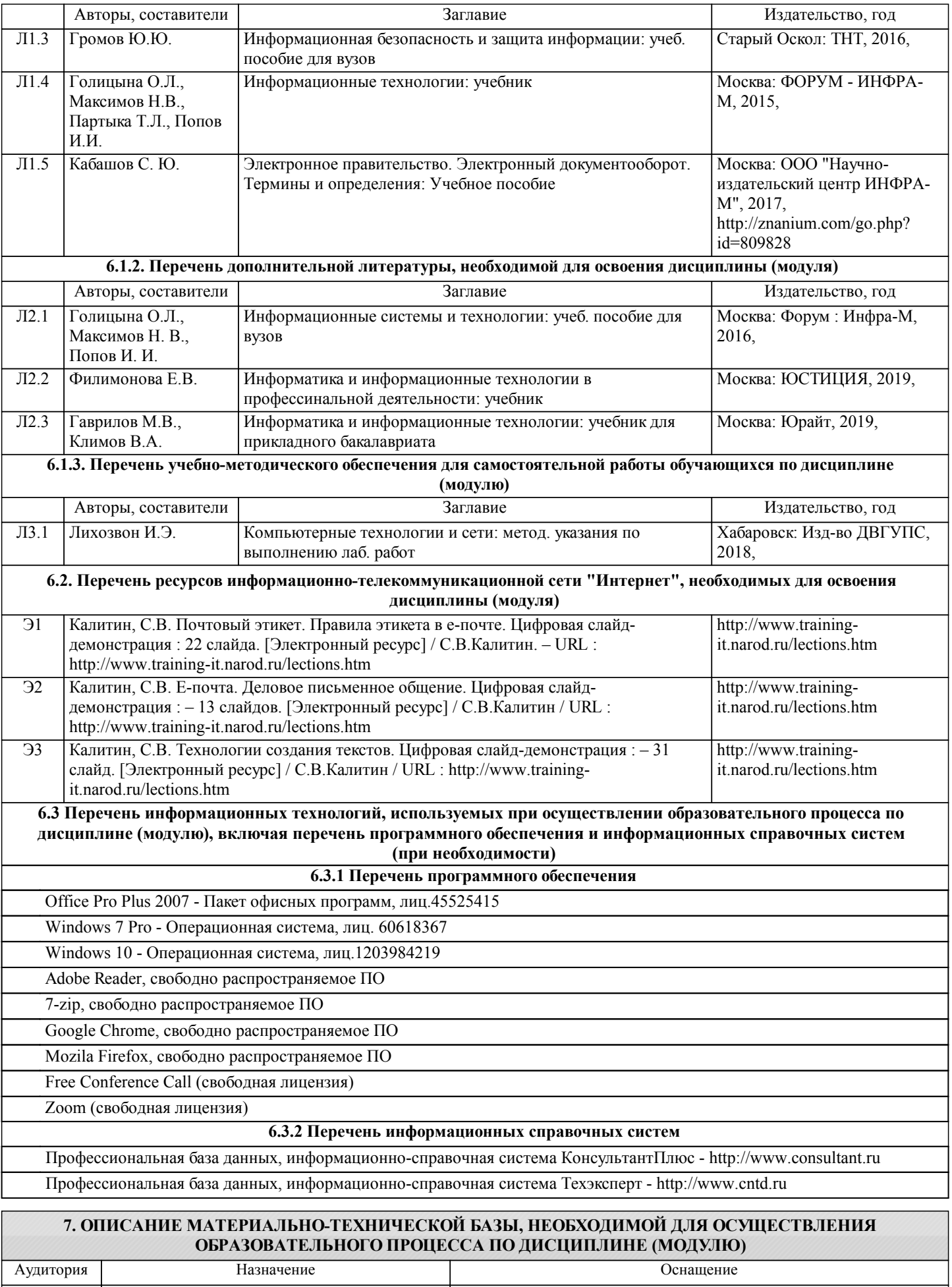

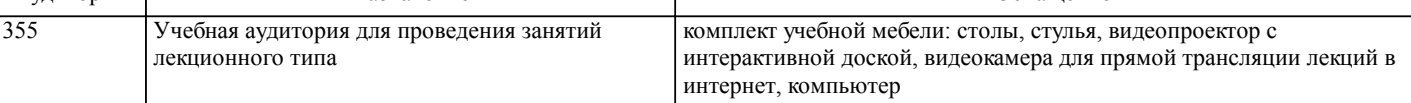

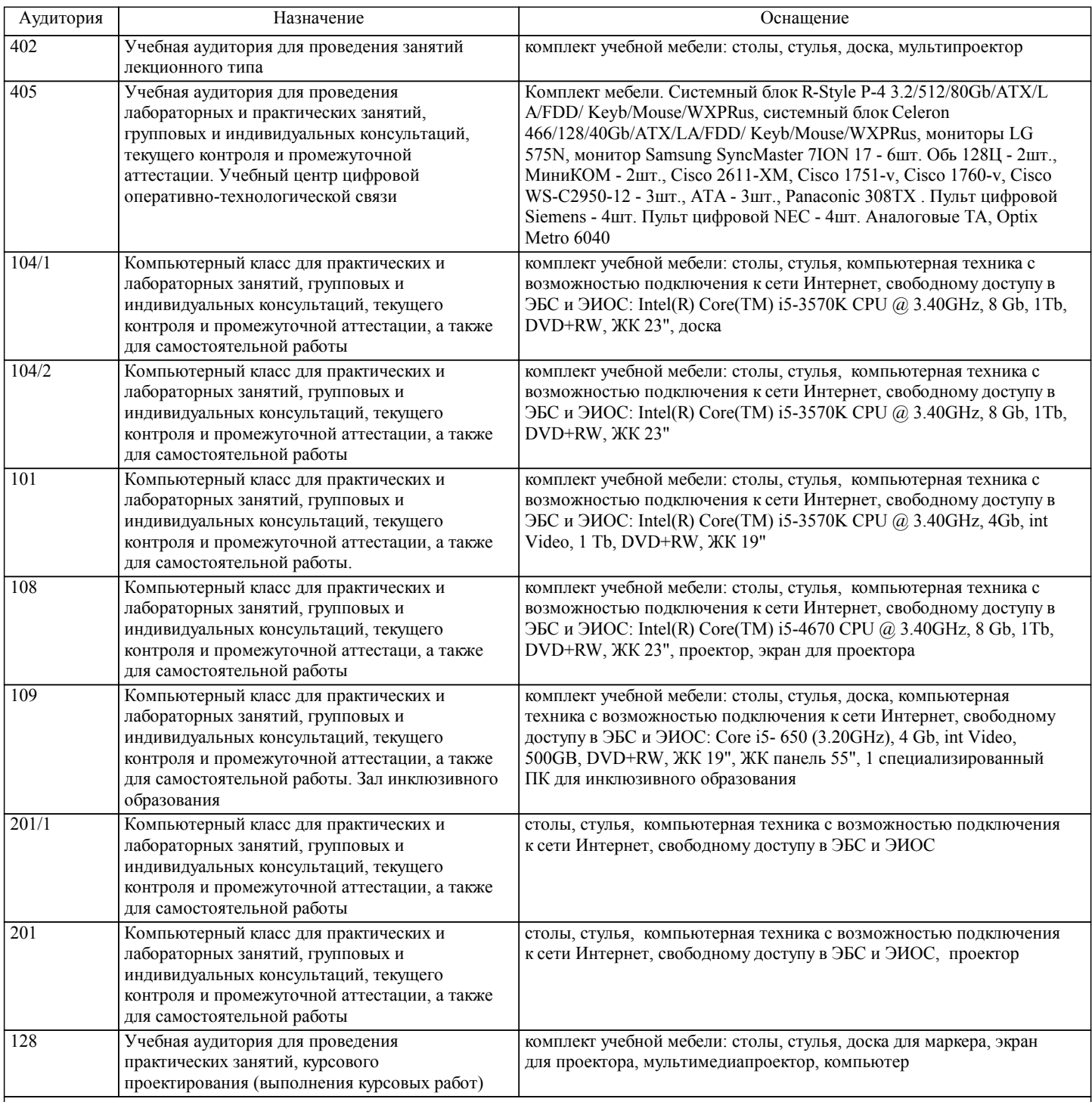

#### **8. МЕТОДИЧЕСКИЕ МАТЕРИАЛЫ ДЛЯ ОБУЧАЮЩИХСЯ ПО ОСВОЕНИЮ ДИСЦИПЛИНЫ (МОДУЛЯ)**

С целью эффективной организации учебного процесса в начале семестра предоставляется учебно-методическое и информационное обеспечение, приведенное в данной рабочей программе.

#### Подготовка к лекциям

Теоретические материалы изучаются по системе от простого к сложному. Технология организации самостоятельной работы обучающихся включает использование информационных и материально-технических ресурсов университета: библиотеку с читальным залом, укомплектованную в соответствии с существующими нормами; учебно-методическую базу учебных кабинетов, лабораторий и зала кодификации; компьютерные классы с возможностью работы в Интернет; аудитории для консультационной деятельности; учебную и учебно-методическую литературу, разработанную с учетом увеличения доли самостоятельной работы студентов, и иные методические материалы.

#### Подготовка к лабораторным работам

Лабораторные занятия посвящены закреплению теоретических знаний и применению их в предметной области. Лабораторные занятия проводятся в компьютеризированных лабораториях, имеющих индивидуальные автоматизированные рабочие места для каждого студента учебной группы. Каждое автоматизированное рабочее место имеет персональный компьютер, подключенный к Глобальной информационной сети. В каждом компьютере установлен набор необходимых программных продуктов. (Минимальный набор требующихся программных продуктов указан в рабочей программе по данному учебному предмету).Из индивидуальных принадлежностей, необходимых каждому обучающемуся, надо иметь личный флеш-накопитель. Он нужен для сохранения результатов выполнения учебных практических работ и безбумажного формирования отчётов по лабораторным работам.

## Подготовка к самостоятельной работе

Значительный объём времени при изучении данного учебного предмета посвящён самостоятельной работе (более чем в 2 раза по количеству часов аудиторной работы). Систематическое выполнение учебной работы позволит успешно освоить дисциплину и создать хорошую базу для сдачи экзамена.

## Подготовка к выполнению РГР

Длявыполнения РГР рекомендуется ознакомиться с методическими указаниями рекомендованными преподавателем и определить свой вариант РГР из перечня, показанного ниже.

Темы РГР

1.Решение вопросов применения бесплатных программных продуктов в профессиональной деятельности.

2.Решение вопросов применения платных программных продуктов в профессиональной деятельности.

3.Решение вопросов информатизации личной профессиональной деятельности.

4.Изменение профессиональной деятельности под воздействием информационных технологий.

5.Применения систем слабого искусственного интеллекта в профессиональной деятельности.

6.Ситуация технологической сингулярности и связанные с ней изменения в профессиональной деятельности.

7.Современные сети, системы и телекоммуникационные технологии, их использование в профессиональной деятельности.

8.Способы выбора аппаратного и программного обеспечения вычислительных систем для бизнес-офисов (в профессиональной деятельности).

9.Применение средств вычислительной техники при решении управленческих задач в профессиональной деятельности.

10.Применение информационных технологий при выполнении документирования.

11.Бесплатные программные продукты в профессиональной деятельности.

12.Информатизация профессиональной деятельности.

13.Информационные технологии профессиональной деятельности на личном рабочем месте.

14.Программные продукты при выполнении документирования.

#### Вопросы к РГР

1.Какие бесплатные программные продукты можно применять в профессиональной деятельности?

2.Какие платные программные продукты можно применять в профессиональной деятельности?

3.Для чего требуется информатизация профессиональной деятельности?

4.Какие изменения происходят в профессиональной деятельности под воздействием информационных технологий?

5.Для чего следует применять системы слабого искусственного интеллекта в профессиональной деятельности?

6.Какие последствия могут произойти в профессиональной деятельности при наступлении ситуация технологической сингулярности?

7.Как продуктивно использовать в профессиональной деятельности современные сети, системы и телекоммуникационные технологии?

8.Как выбрать аппаратное и программное обеспечение вычислительных систем для бизнес-офисов в профессиональной деятельности?

9.Как применять средства вычислительной техники при решении управленческих задач в профессиональной деятельности? 10.Как применять информационные технологии при выполнении документирования?

Подготовка к экзамену

При подготовке к экзамену необходимо ориентироваться на конспекты лекций, рекомендуемую литературу, Интернетресурсы. Рекомендуется также познакомиться со следующей учебно-методической документацией:

- программой дисциплины;
- перечнем знаний и умений, которыми студент должен владеть;
- □ тематическими планами практических занятий;<br>□ чебниками, пособиями по лиспиплине, а также
- учебниками, пособиями по дисциплине, а также электронными ресурсами;
- перечнем вопросов к экзамену.

После этого должно сформироваться представление об объеме и характере знаний и умений, которыми надо будет овладеть в процессе освоения дисциплины.

## **Оценочные материалы при формировании рабочих программ дисциплин (модулей)**

# **Направление: 38.04.08 Финансы и кредит**

**Направленность (профиль): Финансовое управление хозяйствующими субъектами, включая финансово-кредитные организации, органы государственной власти и местного самоуправления**

**Дисциплина: Компьютерные, сетевые и информационные технологии**

## **Формируемые компетенции:**

**1. Описание показателей, критериев и шкал оценивания компетенций.**

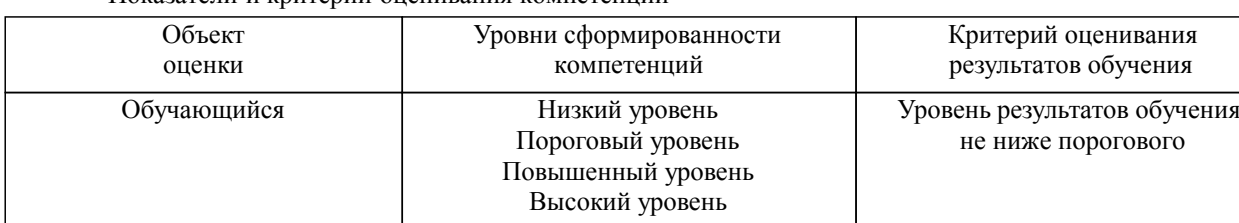

Показатели и критерии оценивания компетенций

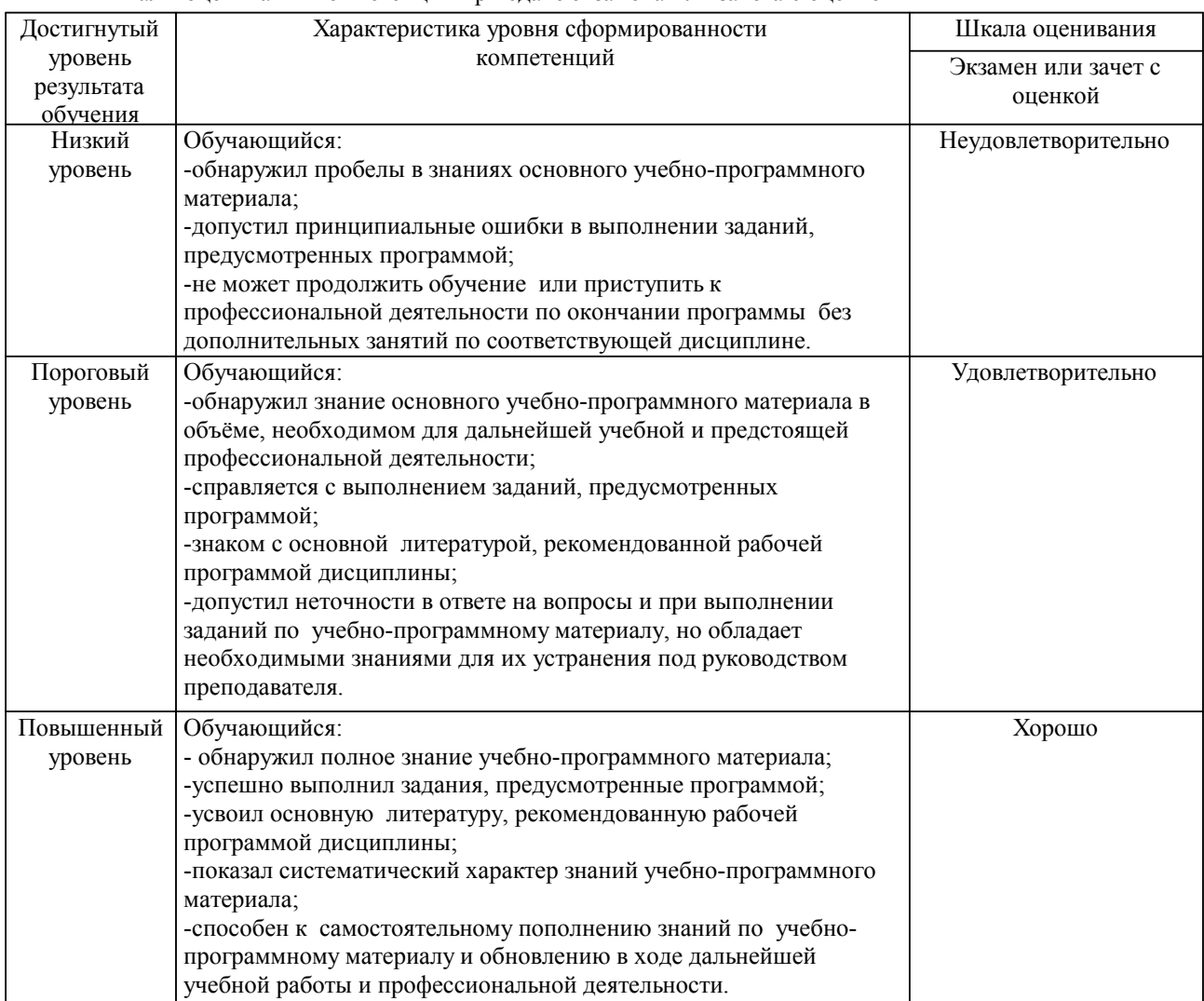

Шкалы оценивания компетенций при сдаче экзамена или зачета с оценкой

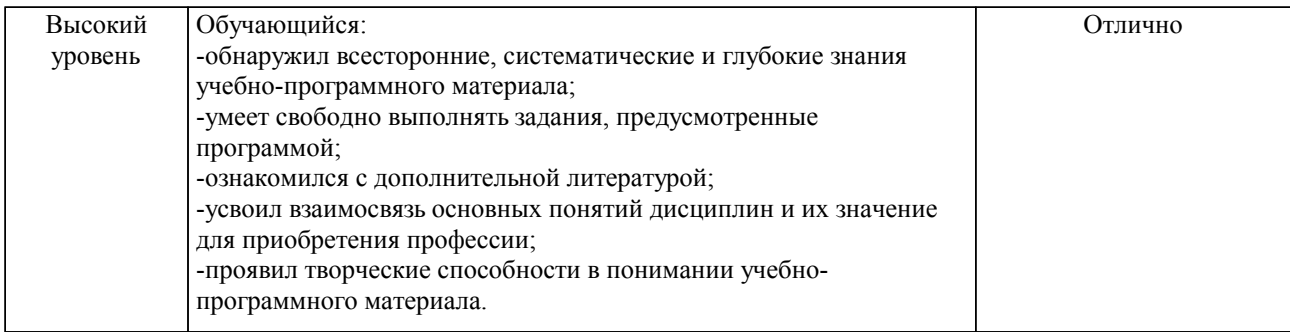

#### Описание шкал оценивания

Компетенции обучающегося оценивается следующим образом:

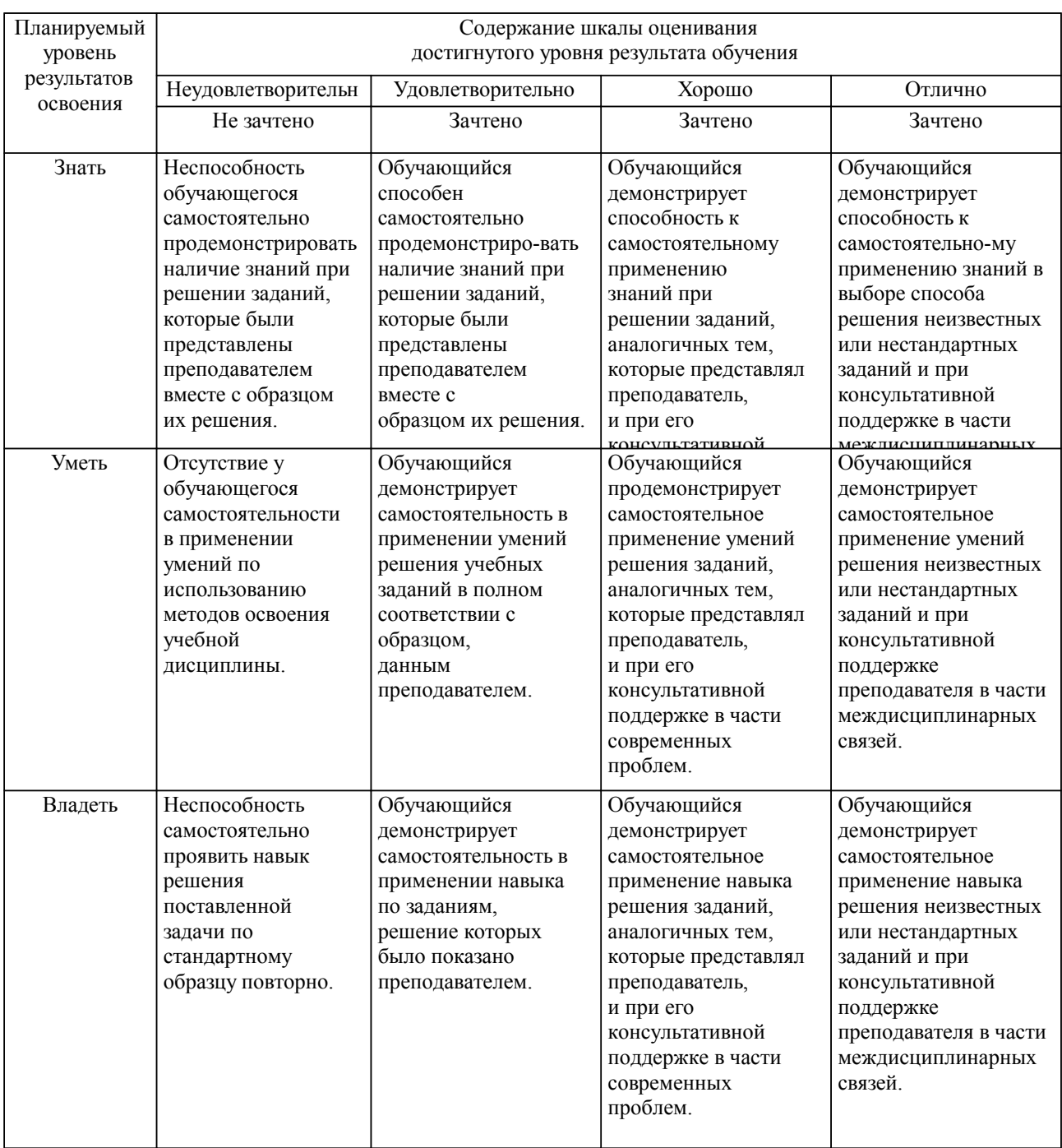

**2. Перечень вопросов и задач к экзаменам, зачетам, курсовому проектированию, лабораторным занятиям. Образец экзаменационного билета**

#### **3. Тестовые задания. Оценка по результатам тестирования.**

Полный комплект тестовых заданий в корпоративной тестовой оболочке АСТ размещен на сервере УИТ ДВГУПС, а также на сайте Университета в разделе СДО ДВГУПС (образовательная среда в личном кабинете преподавателя).

Соответствие между бальной системой и системой оценивания по результатам тестирования устанавливается посредством следующей таблицы:

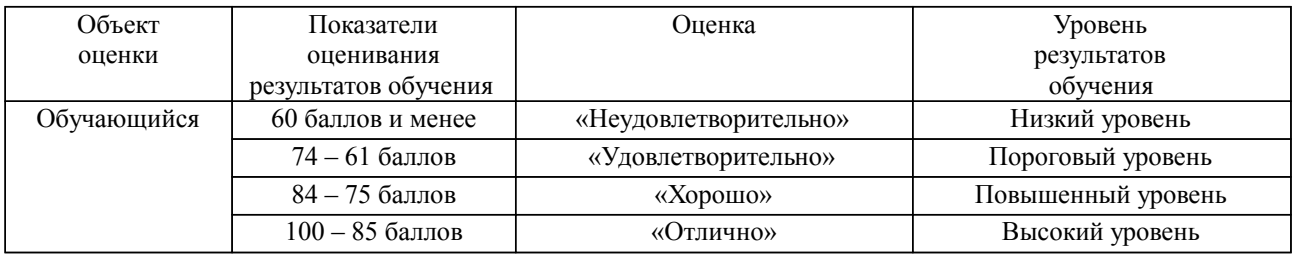

#### **4. Оценка ответа обучающегося на вопросы, задачу (задание) экзаменационного билета, зачета, курсового проектирования.**

Оценка ответа обучающегося на вопросы, задачу (задание) экзаменационного билета, зачета

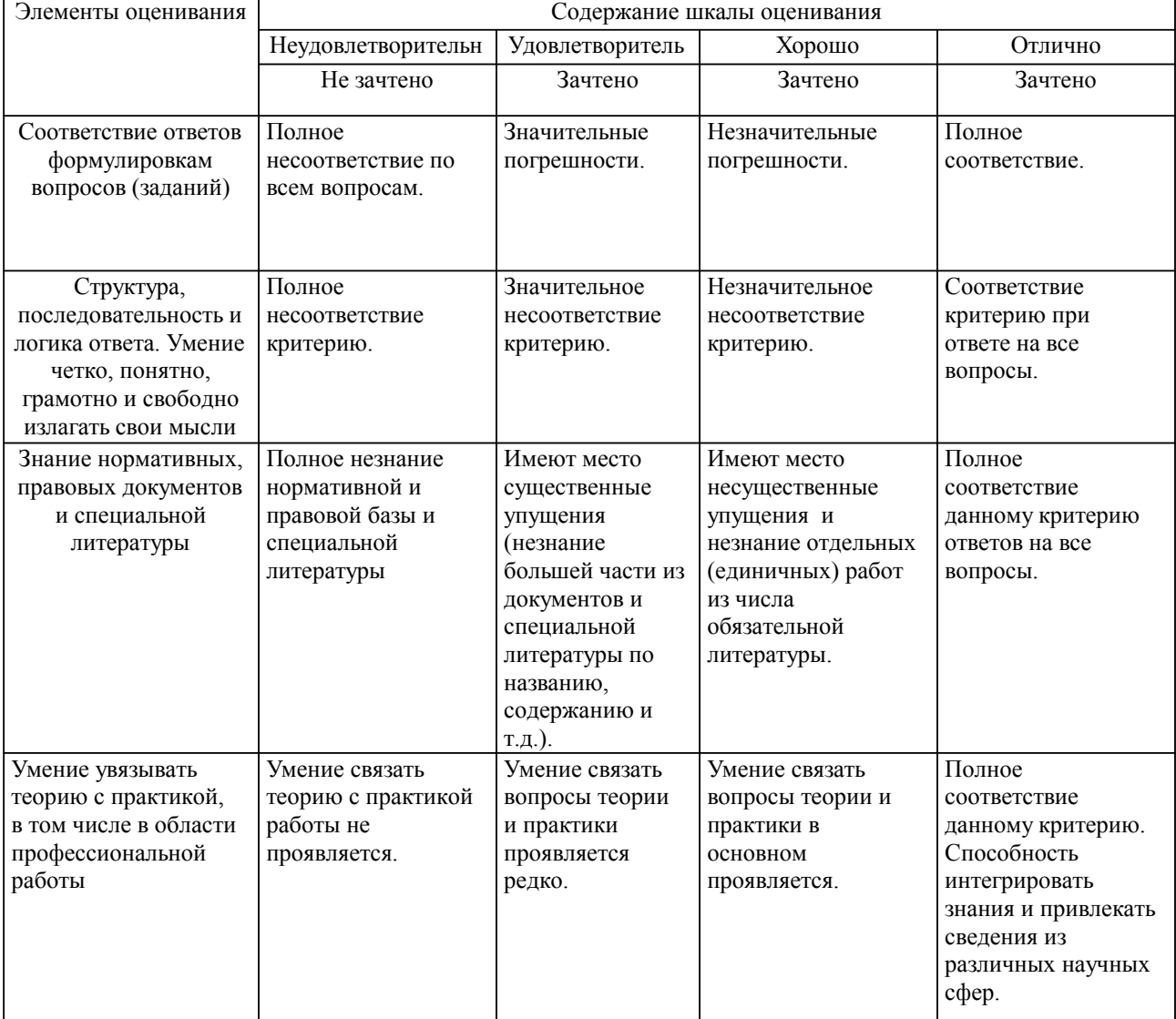

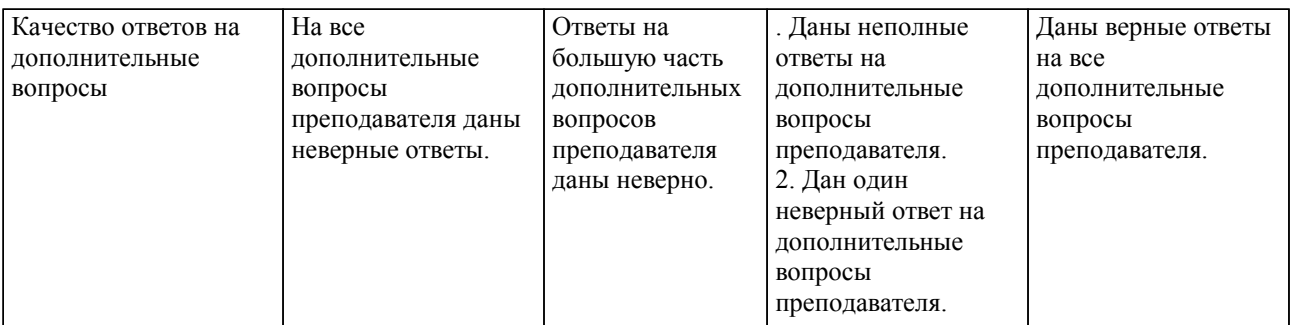

Примечание: итоговая оценка формируется как средняя арифметическая результатов элементов оценивания.